# **Distribution EOLE - Tâche #33882**

Scénario # 33408 (Terminé (Sprint)): En mode multi-établissement, l'importation en mode annuel devrait nettoyer uniquement les options et les équipes de l'établissement sélectionné

## **Validation via jenkins ?**

01/03/2022 11:58 - Joël Cuissinat

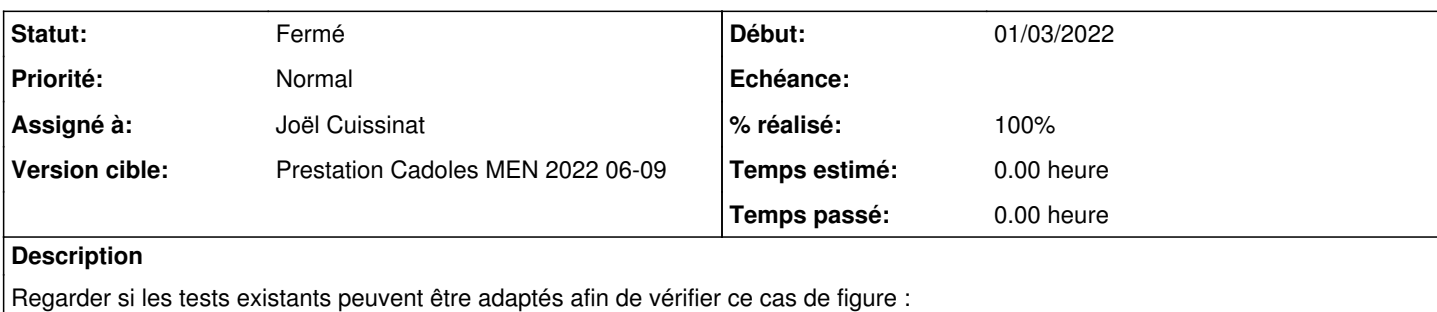

- <https://dev-eole.ac-dijon.fr/jenkins/job/2.7.2/job/test-importation-acascribe-multietab-2.7.2-amd64/>
- <https://dev-eole.ac-dijon.fr/jenkins/job/2.8.0/job/test-importation-acascribe-multietab-2.8.0-amd64/>
- <https://dev-eole.ac-dijon.fr/jenkins/job/2.8.0/job/test-importation-acascribe-multietab-2.8.0-amd64/>
- NB : attention au test 2.7.1... On pourrait carrément le désactiver ?
	- <https://dev-eole.ac-dijon.fr/jenkins/job/2.7.1/job/test-importation-acascribe-multietab-2.7.1-amd64/>

### **Révisions associées**

## **Révision 8ce7bd15 - 01/03/2022 14:33 - Joël Cuissinat**

Importation-AcaScribe-MultiEtab : vérification des équipes pédagogiques (ref #33882)

### **Historique**

## **#1 - 01/03/2022 11:58 - Joël Cuissinat**

*- Assigné à mis à Joël Cuissinat*

#### **#2 - 01/03/2022 15:27 - Joël Cuissinat**

*- Statut changé de Nouveau à À valider*

#### **#3 - 02/03/2022 09:43 - Joël Cuissinat**

*- Description mis à jour*

#### **#4 - 02/03/2022 10:26 - Joël Cuissinat**

- *Statut changé de À valider à Fermé*
- *% réalisé changé de 0 à 100*
- *Restant à faire (heures) mis à 0.0*

OK, le comportement est bien différent entre 2.7.1 et ≥ 2.7.2 ;)